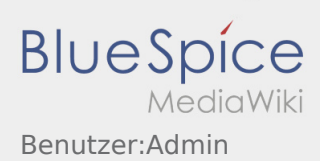

## Benutzer:Admin

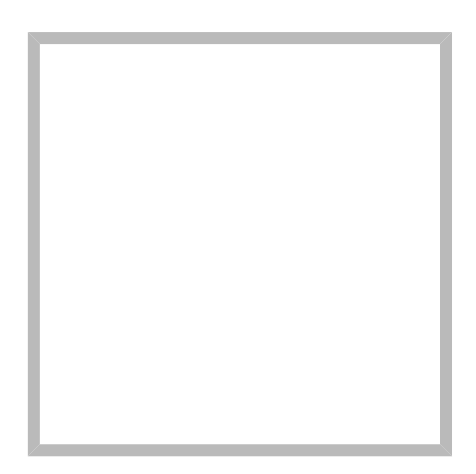

Name Admin

[Vorlage:User](https://wiki.rover.de/index.php?title=Vorlage:User&action=edit&redlink=1)

[Ad](https://wiki.rover.de/index.php/Benutzer:Admin)[min](https://wiki.rover.de) Erstellt vor 2 Jahren und 9 Monaten

Name Admin

## [Admin](https://wiki.rover.de) hat den Artikel [Formular:Test Formular](https://wiki.rover.de/index.php/Formular:Test_Formular) bearbeitet

Erstellt vor 2 Jahren und 9 Monaten

[Test Formular](https://wiki.rover.de/index.php/SocialEntity:10) Erstellt vor 2 Jahren und 9 Monaten [Admin](https://wiki.rover.de/index.php/Benutzer:Admin)

[Admin](https://wiki.rover.de) hat den Artikel Vorlage: Hinweisbox bearbeitet Erstellt vor 2 Jahren und 9 Monaten

[Hinweisbox](https://wiki.rover.de/index.php/SocialEntity:8) Erstellt vor 2 Jahren und 9 Monaten [Admin](https://wiki.rover.de/index.php/Benutzer:Admin)

## [Admin](https://wiki.rover.de) Erstellt vor 2 Jahren und 9 Monaten

Name Admin

[Admin](https://wiki.rover.de) hat den Artikel [PDFTest](https://wiki.rover.de/index.php/PDFTest) bearbeitet Erstellt vor 2 Jahren und 9

Monaten

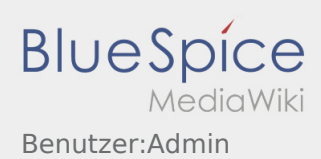

[PDFTest](https://wiki.rover.de/index.php/SocialEntity:5) Erstellt vor 2 Jahren und 9 Monaten [Admin](https://wiki.rover.de/index.php/Benutzer:Admin)

[Admin](https://wiki.rover.de) hat den Artikel [PDFTest](https://wiki.rover.de/index.php/PDFTest) bearbeitet Erstellt vor 2 Jahren und 9 Monaten